# Funktionspointer

C gestattet, mit Hilfe von typedef Funktionstypen C gestattet, mit Hilfe von typedef Funktionstypen und Funktionspointertypen zu vereinbaren. Mit und Funktionspointertypen zu vereinbaren. Mit diesen Datentypen können dann Variablen, Vekto- $\vert$ ren, Struktur-/Unionkomponenten oder Funktions-ren, Struktur-/Unionkomponenten oder Funktionsparameter definiert werden. Natürlich können die parameter definiert werden. Natürlich können die entsprechenden Definitionen auch direkt ohne mit entsprechenden Definitionen auch direkt ohne mit typedef vereinbarten Datentyp definiert werden. typedef vereinbarten Datentyp definiert werden.

# Funktionstyp

#### typedef void f (void); typedef void f (void);

vereinbart einen Datentyp f, der für Funktionen ohne Parameter vereinbart einen Datentyp f, der für Funktionen ohne Parameter <mark>und Returnwert steht.</mark>

typedef int fcmp (void\* p1, void \*p2); typedef int fcmp (void\* p1, void \*p2);

vereinbart einen Datentyp f, der für Funktionen mit zwei vereinbart einen Datentyp f, der für Funktionen mit zwei Pointerparameter steht. Pointerparameter steht.

Parameternamen können, müssen aber nicht angegeben werden. Parameternamen können, müssen aber nicht angegeben werden.

# Funktionspointertyp

```
typedef void (*pf) (void);
```
vereinbart einen Datentyp pf, der für einen Pointer auf eine Funkti-vereinbart einen Datentyp pf, der für einen Pointer auf eine Funktion steht. Funktionstypen werden grundsätzlich in Verbindung mit on steht. Funktionstypen werden grundsätzlich in Verbindung mit Funktionspointern verwendet. Funktionspointern verwendet.

## Funktionspointer

Vereinbarung von Funktionspointervariablen: Vereinbarung von Funktionspointervariablen:

#### **f\* pF1; // f ist ein Funktionstyp f\* pF1; // f ist ein Funktionstyp pf pF2; // pf ist ein Funktionspointertyp pf pF2; // pf ist ein Funktionspointertyp**

Beide Definitionen vereinbaren eine Pointervariable zur Aufnahme Beide Definitionen vereinbaren eine Pointervariable zur Aufnahme der Adresse einer Funktion ohne Parameter und ohne Returnwert. der Adresse einer Funktion ohne Parameter und ohne Returnwert.

# Funktionspointerverwendung

```
Gibt es nun eine Funktion 
Gibt es nun eine Funktion 
void fxyz(void)
void fxyz(void)
\{\ldots\}so kann deren Adresse einer Funktionspointervariablen zugewie-
so kann deren Adresse einer Funktionspointervariablen zugewie-
<mark>sen werden.</mark>
```
pF1=fxyz; pF1=fxyz;

Der Adressoperator würde in diesem Falle, genauso wie bei Arrays Der Adressoperator würde in diesem Falle, genauso wie bei Arrays ignoriert. Die Funktion kann nun über die Funktionspointervariable ignoriert. Die Funktion kann nun über die Funktionspointervariable aufgerufen werden. aufgerufen werden.

#### OFI();<br>——————————————————— pF1();

# Aufruf einer Funktion über Funktiospointer

- Der Funktionaufruf erfolgt in gleicher Weise, wie bei einer ge-● Der Funktionaufruf erfolgt in gleicher Weise, wie bei einer gewöhnlichen Funktion. wöhnlichen Funktion.
- Statt des Funktionsnamens wird der Name der Funktionspointer-● Statt des Funktionsnamens wird der Name der Funktionspointervariablen angegeben. variablen angegeben.
- Die Parameter müssen entsprechend typverträglich sein. Die Parameter müssen entsprechend typverträglich sein.

```
10
11
12
13
14
15
16
17
18
19
20
21
\frac{22}{23}2425
26
```

```
#include stdlib.h>
#include stdio.h>
typedef void(*f)(int i);f pf;
void fprintdec(int i)
  printf("d\nu", i);void fprinthex(int i)
  printf("808x\n'\n', i);int main(int argc, char*argy[])
  int i=atoi(argv[1]);
  pf = fprintdec;pf(i);pf=fprinthex;
  pf(i);return \theta;
```
# Beispiel

- Im Beispiel gibt es 2 Funktionen (f-● Im Beispiel gibt es 2 Funktionen (fprintdec und fprintHex). printdec und fprintHex).
- Es gibt weiter eine Funktionspoin-● Es gibt weiter eine Funktionspointervariable pf vom Typ f. tervariable pf vom Typ f.
- In main wird pf erst fprintdec, dann fprinthex zugewiesen und über pf fprinthex zugewiesen und über pf jeweils ausgeführt. jeweils ausgeführt.
- Im Ergebnis wird mittels pf(i); die Im Ergebnis wird mittels pf(i); die Zahl einmal dezimal und einmal hexadezimal ausgegeben. hexadezimal ausgegeben.

# Funktionspointerparameter

```
Programmausschnittvoid fprintxx(void(*fctp)(int), int i)
18
19
       fctp(i);
20\frac{21}{22}int main(int argc, char*argv[])
23
       int i=atoi(argv[1]);
24
       pf=fprintdec;
25
       pf(i):
26
       pf=fprinthex;
27
       pf(i):
28
       fprintxx(fprintdec,i);
29
       fprintxx(fprinthex,i);30
       return 0:31
```
- Die Funktion printxxx übernimmt Die Funktion printxxx übernimmt als ersten Parameter einen Funkti-als ersten Parameter einen Funktionspointer. onspointer.
- Beim Aufruf wird der Name der zu übergebenden Funktion angege-übergebenden Funktion angegeben. ben.
- Je nach übergebener Funktion er-● Je nach übergebener Funktion erfolgt die Ausgabe dezimal/hexade-folgt die Ausgabe dezimal/hexadezimal. zimal.

# Funktionspointerreturnwert

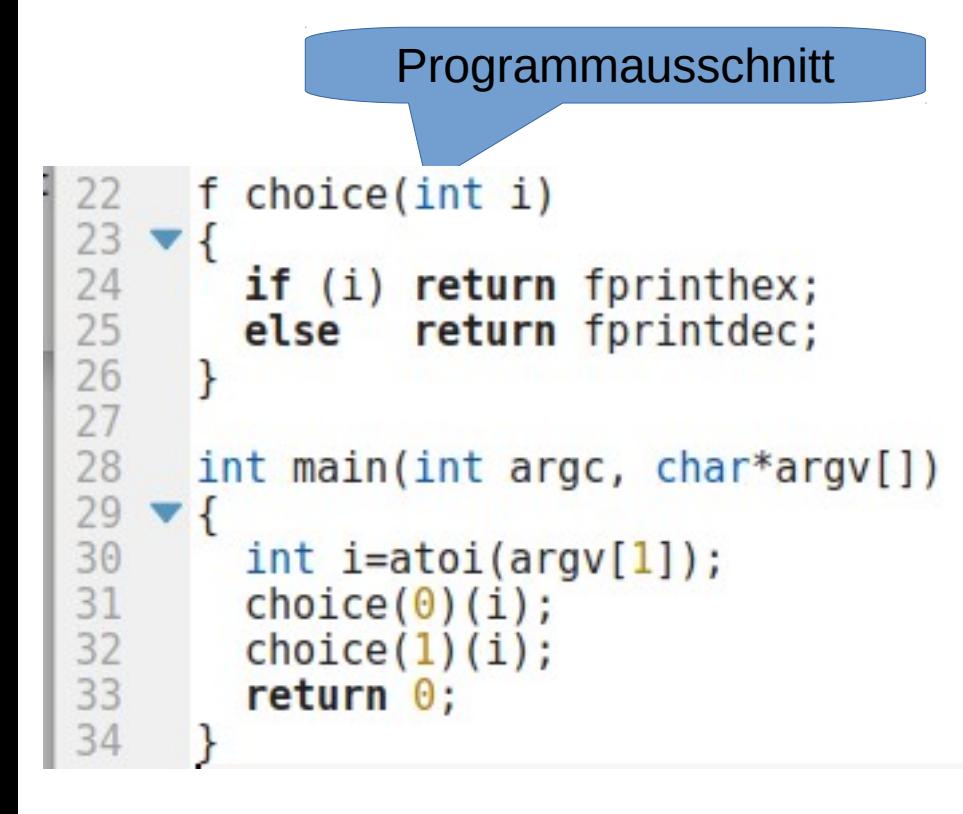

- In diesem Programmausschnitt gibt es die Funktion choice. es die Funktion choice.
	- Die Funktion gibt einen Funktions-● Die Funktion gibt einen Funktionspointer auf fprintdec oder fprinthex pointer auf fprintdec oder fprinthex je nach dem Wert von i zurück. je nach dem Wert von i zurück.
- Beim Aufruf werden zwei Prameterklammerpaare angegeben. Die terklammerpaare angegeben. Die erste Prameterliste wird choice erste Prameterliste wird choice übergeben, die zweite dem Aufruf übergeben, die zweite dem Aufruf der zurückgegebenen Printfunkti-der zurückgegebenen Printfunktion. on.

9

# Funktionspointerarray

```
Programmausschnitt22
     f choice(int i)
23
   ▼ {
24
       if (i) return fprinthex;
25
       else
               return fprintdec;
26
2728
     f arr[] = \{fprintdec, fprinthex\};29
30
     int main(int argc, char*argy[])
31
32
       int i=atoi(argy[1]);
33
       arr[0](i);
34
       arr[1](i);
35
       return \theta;
36
```
- In diesem Programmausschnitt wird ein initialisiertes Array von wird ein initialisiertes Array von Funktionspointern angelegt (Zeile Funktionspointern angelegt (Zeile 28). 28).
- In den Zeilen 33/34 erfolgt der In den Zeilen 33/34 erfolgt der Funktionsaufruf über das indizierte Funktionsaufruf über das indizierte Array. Array.

# Komplettes Beispiel

```
\#include \leqstdlib.h>
 \overline{2}#include \leqstdio.h>
 \overline{3}\overline{4}typedef void(*f)(int i);5
      f pF;
 6\phantom{1}\overline{7}void fprintdec(int i)
 8
         printf("sd\nu", i);\overline{9}10
11
12
      void fprinthex(int i)
13
   \mathbf{v}printf("%08k\n",i);
14
15
16
17
      void fprintxx(f fctp, int i)
18
    \blacktriangledown {
19
          fctp(i);20
2122
      f choice(int i)
23
    \blacktriangledown {
24
         if (i) return fprinthex;
25
         else
                   return fprintdec;
26
```

```
27
     f arr[] = {fprintdec, fprinthex};28
29
30
     void main()31
32
       int I=9999:
33
       pf = fprintdec;34
       pF(I);35
       pF=fprinthex;
36
       pF(I);37
       fprintxx(fprintdec,I);fprintxx(fprinthex, I);
38
       choice(\theta)(I);39
40
       choice(1)(I):41
       arr[0](I);42
       arr[1](I);43
     ŀ
44
```
11

# Anwendungen

Funktionspointer eignen sich zur Übergabe der Vergleichs-Funktionspointer eignen sich zur Übergabe der Vergleichsfunktion an eine Sortierfunktion. Damit kann die Sortierung funktion an eine Sortierfunktion. Damit kann die Sortierung nach verschiedenen Kriterien erfolgen. Im Beispiel unten gibt nach verschiedenen Kriterien erfolgen. Im Beispiel unten gibt es 3 Funktionsdeklarationen für Vergleichsfunktionen im Kon-es 3 Funktionsdeklarationen für Vergleichsfunktionen im Kontext des Währungsbeispiels (Prakt 8) und eine Sortierfunktion text des Währungsbeispiels (Prakt 8) und eine Sortierfunktion sort, die eine der drei Vergleichsfunktionen als Parameter sort, die eine der drei Vergleichsfunktionen als Parameter übergeben bekommt. übergeben bekommt.

```
int cmpLand(tWrg*,tWrg*);
int cmpLkz (tWrg*,tWrg*);
int cmpwKZ (tWrg*,tWrg*);
void sort(tWrg* pdata, int len, int (*cmp)(tWrg*,tWrg*));
```
sort (vWrg, sizeof vWrg/sizeof(tWrg), cmpLand); // Aufruf

# Anwendungen

- Im Foliensatz zu dynamischem Speicher wird eine doppelt verkettete Ringliste vorgestellt. Die Funktion doppelt verkettete Ringliste vorgestellt. Die Funktion addItemToList soll darin ein neues Datenelemet addItemToList soll darin ein neues Datenelemet so einfügen, dass es zwischen das kleinere und so einfügen, dass es zwischen das kleinere und größere Element eingekettet wird. So kann eine größere Element eingekettet wird. So kann eine Liste sortiert erzeugt werden. Liste sortiert erzeugt werden.
- 13 ● Da die Listenimplementation universell sein soll und ● Da die Listenimplementation universell sein soll und keine Kenntnis über die von ihr verwalteten Daten keine Kenntnis über die von ihr verwalteten Daten hat. Wird der Vergleich der Daten in eine zu hat. Wird der Vergleich der Daten in eine zu übergebende Funktion ausgelagert. übergebende Funktion ausgelagert.

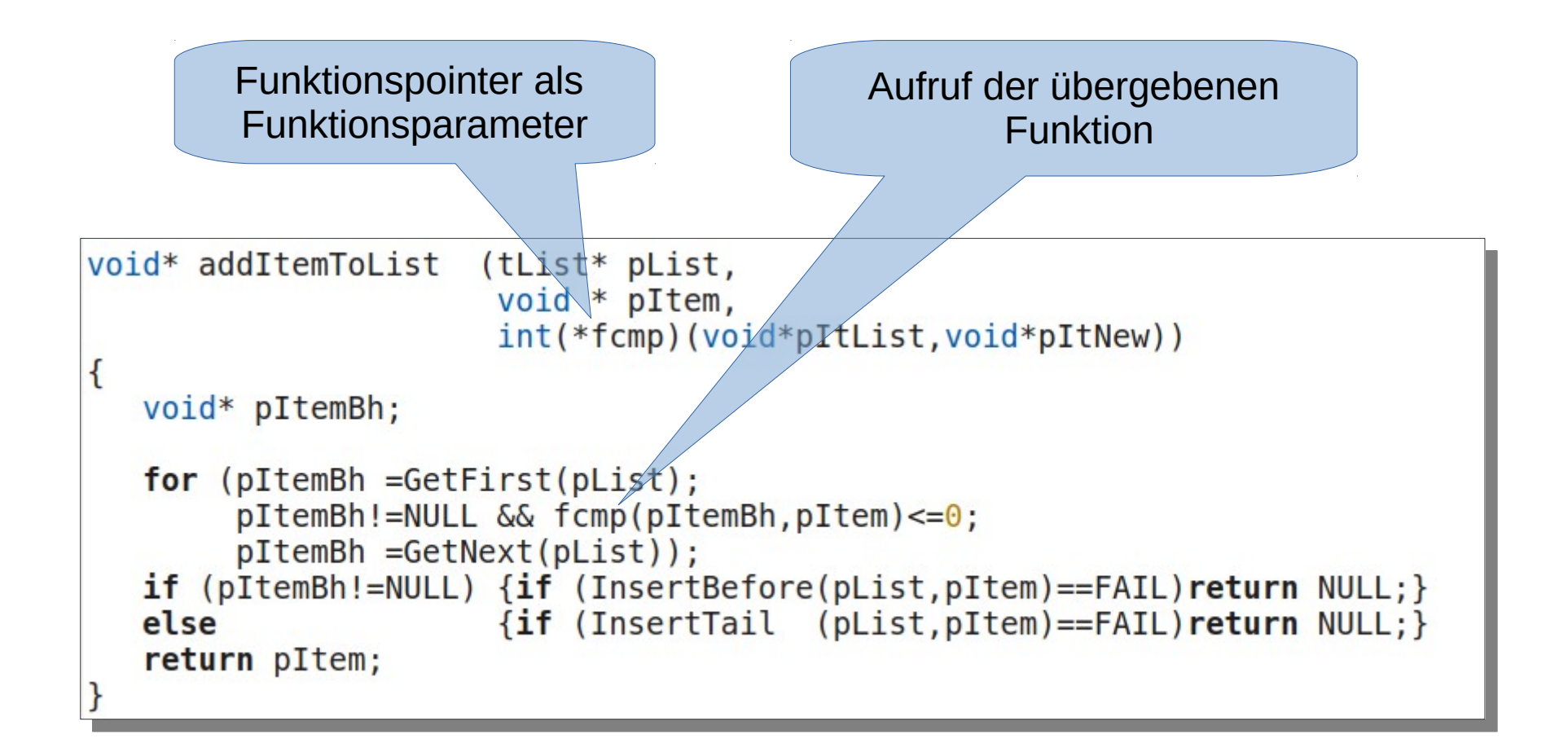

# Anwendungen

Bei der Programmierung grafischer Benutzeroberflächen mit c Bei der Programmierung grafischer Benutzeroberflächen mit c dienen Funktionspointer dem Eventhandling. So wird ein Bedien-dienen Funktionspointer dem Eventhandling. So wird ein Bedienelement erzeugt, in dem eine Struktur, die es beschreibt, erzeugt | und in geeigneter Weise verwaltet wird. Diese Struktur enthält in und in geeigneter Weise verwaltet wird. Diese Struktur enthält in der Regel auch Funktionspointer, die die Funktionalität des Be-der Regel auch Funktionspointer, die die Funktionalität des Bedienelements definieren (Was passiert, wenn der Butten betätigt dienelements definieren (Was passiert, wenn der Butten betätigt wird). Man nennt diese Funktionen call-back-functions. wird). Man nennt diese Funktionen call-back-functions.

Das Erscheinungsbild und Verhalten des Bedienelements ist in Das Erscheinungsbild und Verhalten des Bedienelements ist in Bibliotheken vorprogrammiert und oft in weiten Grenzen parame-Bibliotheken vorprogrammiert und oft in weiten Grenzen parametrisierbar, die Verbindung zur Anwendung wird über call-back-trisierbar, die Verbindung zur Anwendung wird über call-backfunctions hergestellt. functions hergestellt.